# A Case Study for Evaluating Feature Location Techniques

Meghan Revelle

Nov. 20, 2008

### How can we locate features?

#### <mark>□</mark> Textual similarity

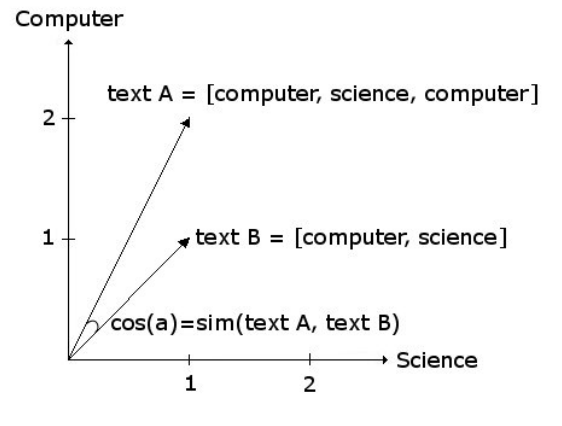

#### **Dynamically**

```
46:27 getProperty -- org.gjt.sp.jedit.jEdit<br>
|46:27 getProperty -- org.gjt.sp.jedit.PropertyManager<br>
|146:27 getProperty -- org.gjt.sp.jedit.PropertyManager<br>
46:27 getProperty -- org.gjt.sp.jedit.Actionset<br>
46:27 getProper
                           <init> -- org.gjt.sp.jedit.gui.KeyEventTranslator$Key
         46:27
       46:27
                           hashcode -- org.gjt.sp.jedit.gui.keyEventTranslator$key
                           equals -- org.gjt.sp.jedit.gui.KeyEventTranslator$Key
       46:27
```
#### <mark>□</mark> Statically

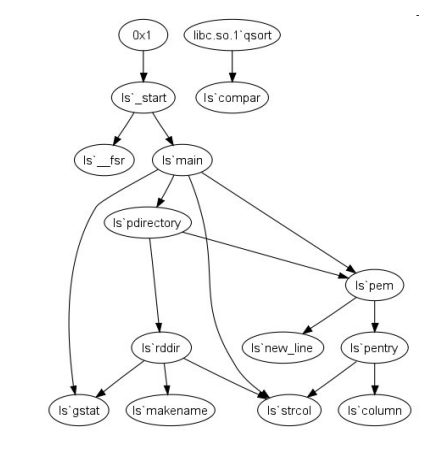

- $\Box$  Combinations of the three
	- $\blacksquare$  IR + static

-

…

- IR + dynamic
- Static + dynamic
- IR + dynamic + static

## Evaluation Approaches

- **Precision and recall**
- **□ Position of first relevant method on ranked list**
- **O** Compare with methods in a patch
- **Programmer agreement** 
	- $\blacksquare$  This is where you come into the picture

## Example

- **□** System
	- $\blacksquare$  Eclipse
- **□** Feature
	- **Add files and folders to UnifiedTree**

# Classifying Methods

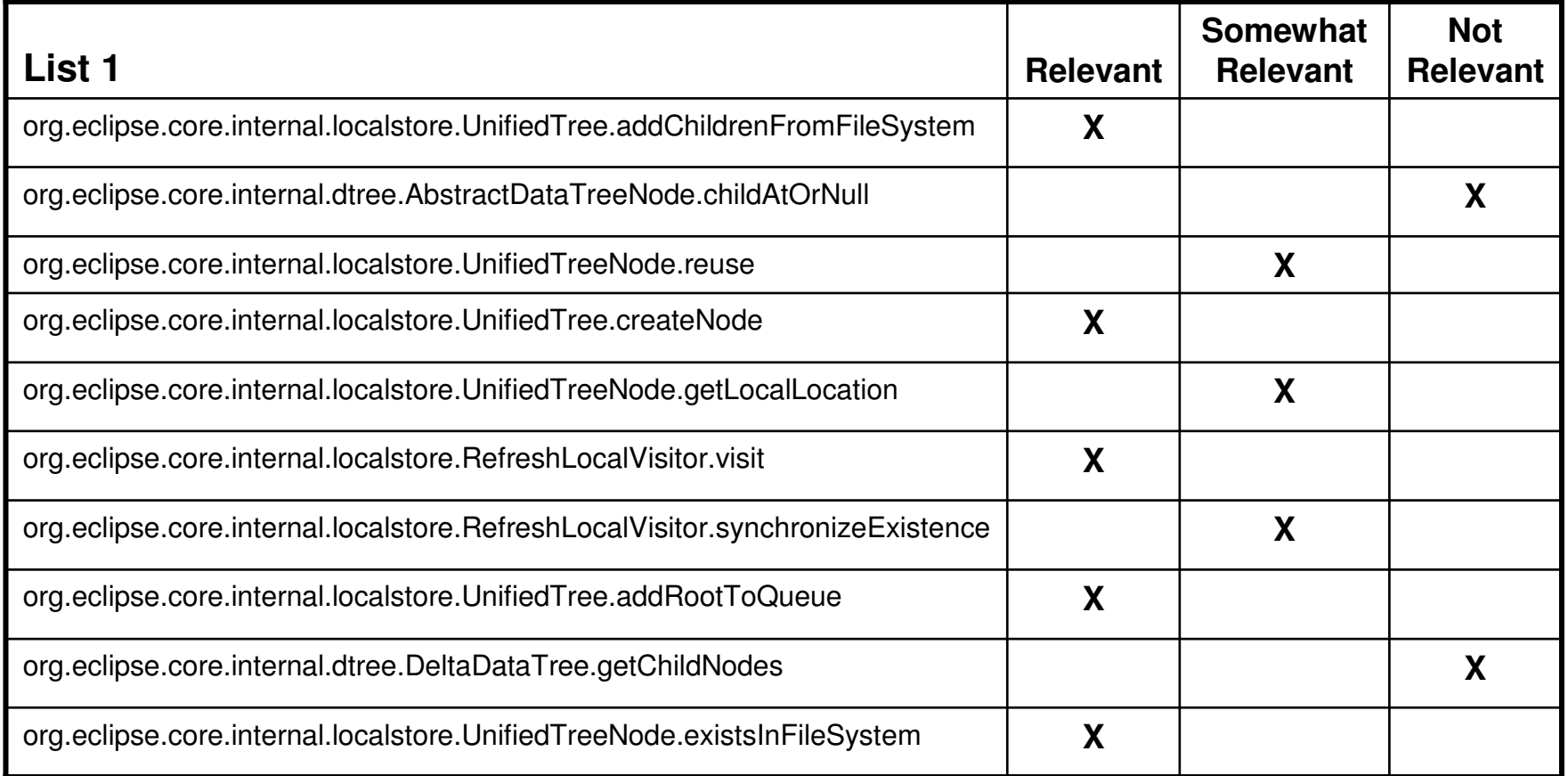

### Is this method relevant?

```
1 + 4* Factory method for creating a node for this tree.
 \star /
protected UnifiedTreeNode createNode (IResource resource, long stat, String loo
    //first check for reusable objects
    UnifiedTreeNode node = null:
    int size = freeNodes.size();
    if (size > 0) {
        node = (UnifiedTreeNode) freeNodes.remove(size-1);
        node.reuse(this, resource, stat, localLocation, localName, existsWorks
        return node:
    Ą.
    //none available, so create a new one
    return new UnifiedTreeNode(this, resource, stat, localLocation, localName,
```
### Is this method relevant?

```
7 * ** Reuses this object by assigning all new values for the fields.
 * /
public void reuse (UnifiedTree tree, IResource resource, long stat, String locall
    this.tree = tree;
    this.child = null;this. resource = resource;this. stat = stat:
    this.existsWorkspace = existsWorkspace;
    this.localLocation = localLocation;
    this. localName = localName;
B
```
### Is this method relevant?

```
7*** Returns the child nodes of a node in the tree.
 * /
protected AbstractDataTreeNode[] getChildNodes (IPath parentKey) {
   /* Algorithm:
       for each delta in chain (going backwards),
          get list of child nodes, if any in delta
         assemble with previously seen list, if any
         break when complete tree found,
       report error if parent is missing or has been deleted
     ₩
     \star /
   AbstractDataTreeNode[] childNodes = null;
   int keyLength = parentKey.segmentCount();
   for (DeltaDataTree tree = this; tree != null; tree = tree.parent) {
        AbstractDataTreeNode node = tree.rootNode;
       boolean complete = |node.isDelta();
        for (int i = 0; i < keyLength; i+1) {
            node = node.childAtOrNull(parentKey.seqment(i));
            if (node == null) {
                break:
            Y.
            if (!node.isDelta()) {
```
# We need your help

**Exaluate our feature location technique against** others

**□ Classify methods from 10 lists** 

**□** System

 $\blacksquare$  jEdit

**□** Feature

■ Configurable thick cursor option

# jEdit in action…

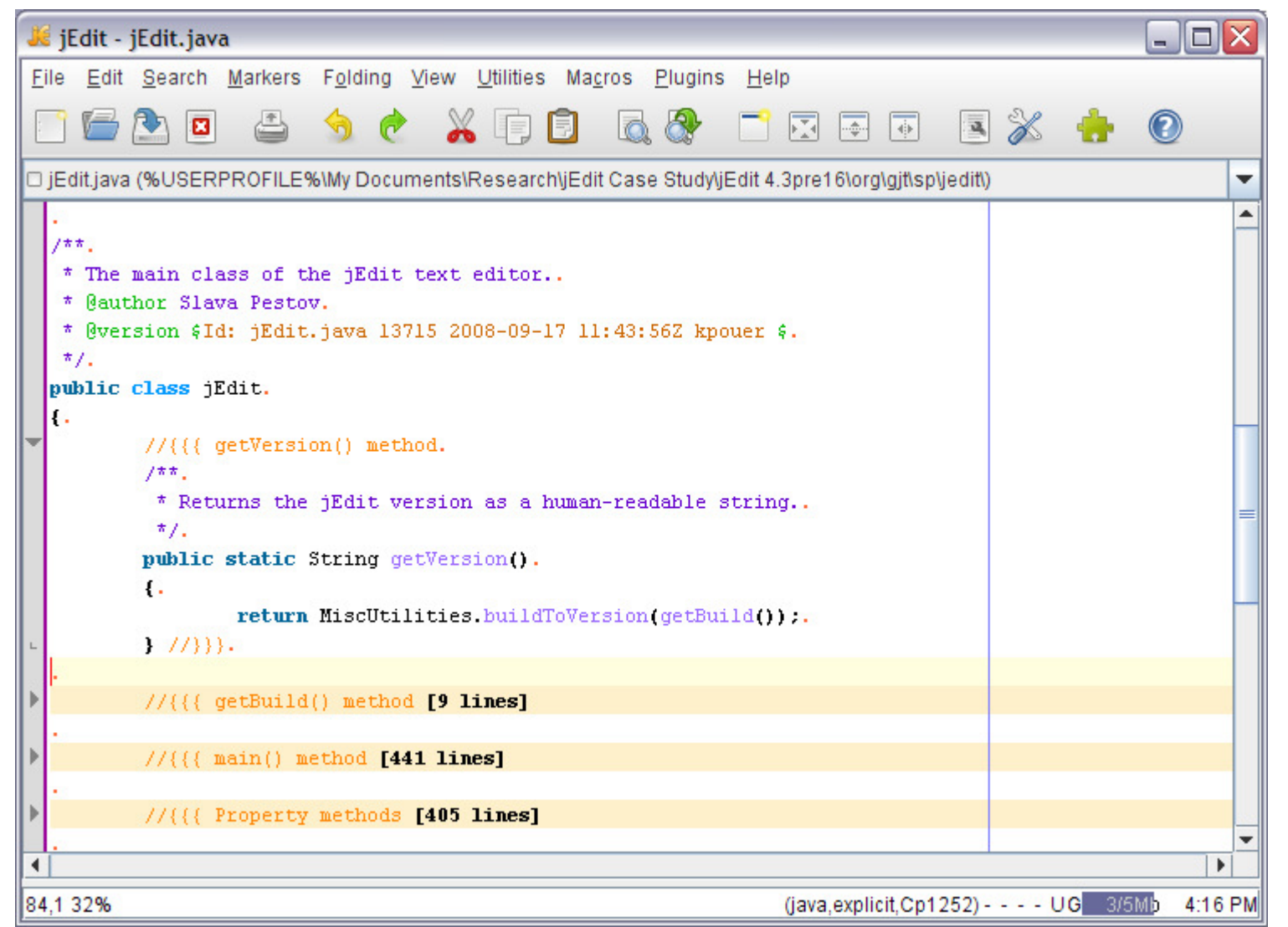

# Thick Caret Option

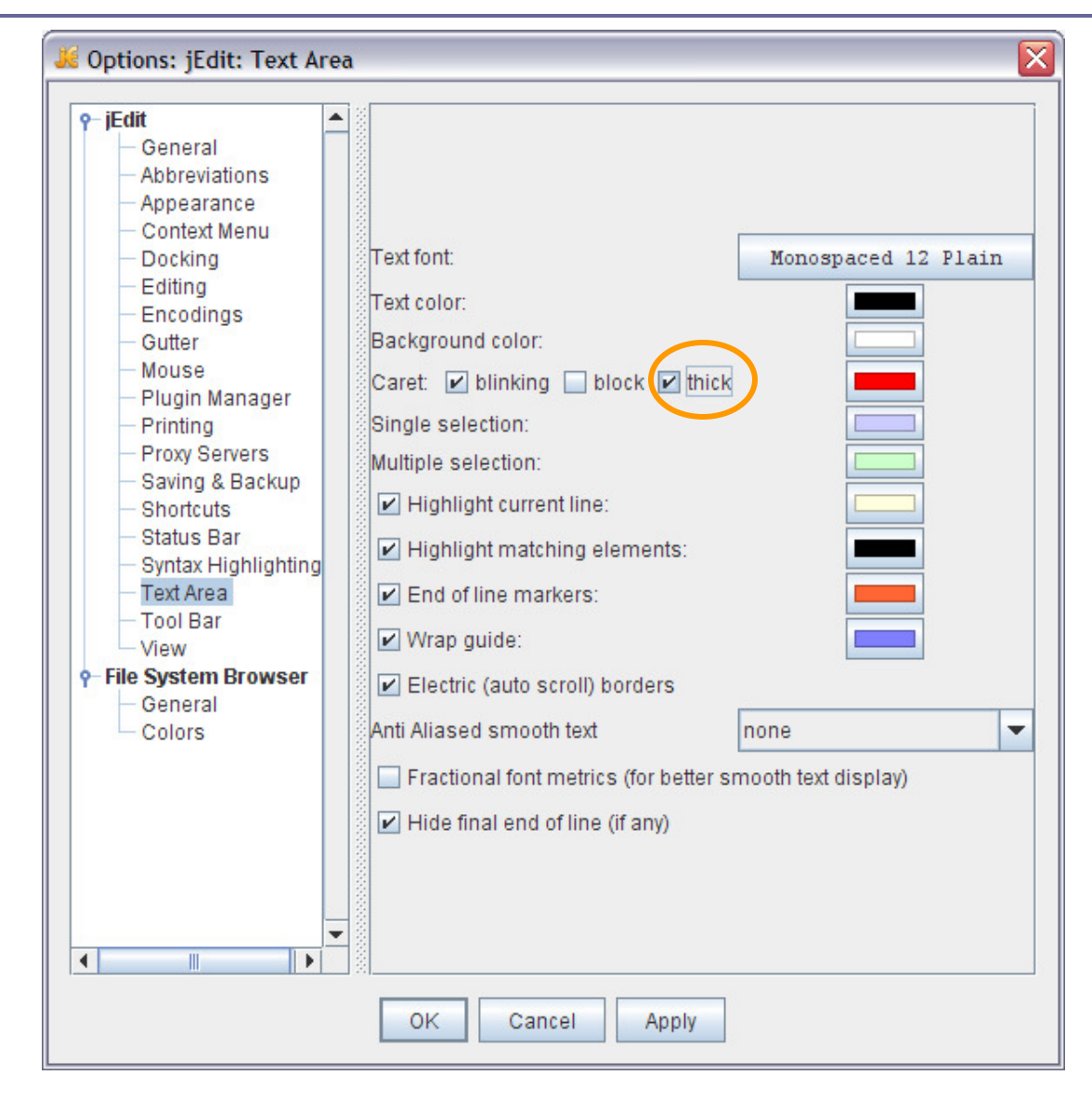

# Can you spot the difference?

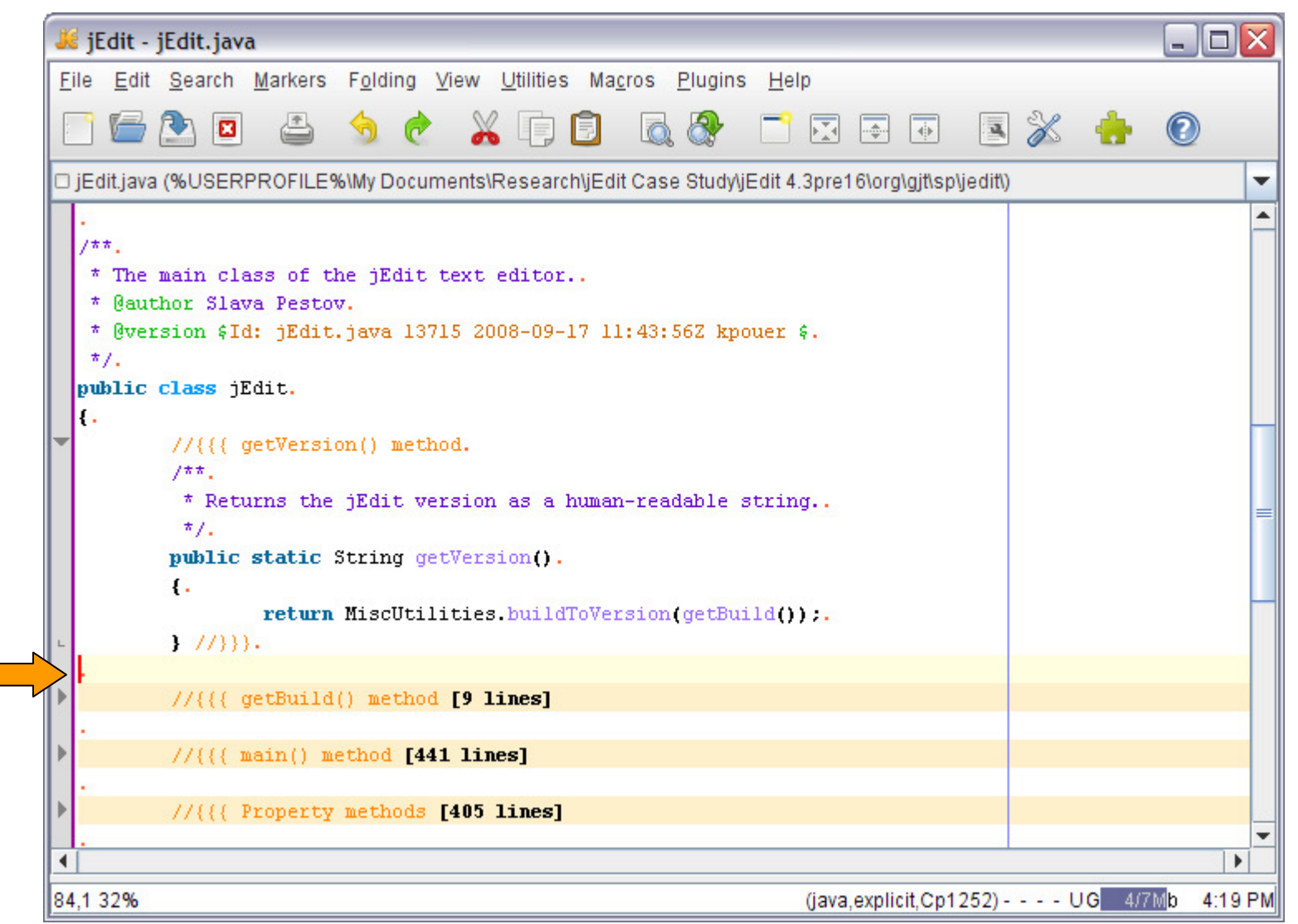

# In Summary

# **□** Task

■ Determine relevance of methods to a feature

**□ Time commitment** 

■ 1-2 hours

**□** Incentive

- $\blacksquare$  Extra points
- Cookies and brownies